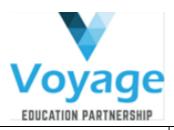

| Year group | Autumn I                                                                                                    | Autumn 2                                                                                                    | Spring I                                                                                                    | Spring 2                                                                                                    | Summer I                                                                                                    | Summer 2                                                                                                    |
|------------|----------------------------------------------------------------------------------------------------|----------------------------------------------------------------------------------------------------|----------------------------------------------------------------------------------------------------|----------------------------------------------------------------------------------------------------|----------------------------------------------------------------------------------------------------|----------------------------------------------------------------------------------------------------|
|            |                                                                                                    |                                                                                                    |                                                                                                    |                                                                                                    |                                                                                                    |                                                                                                    |
| EYES       | <b>E-Safety</b> – Smartie the Penguin Lesson<br>I                                                                                                    | <b>Computer Science —</b> Coding                                                                                                    | <b>E-Safety –</b> Smartie The Penguin Lesson<br>2                                                                                                    |                                                                                                    | <b>E-Safety – Smartie</b> the Penguin Recap                                                                                               |                                                                                                    |
|            | Key concepts                                                                                                    | Key concepts                                                                                                    | Key concepts                                                                                                    |                                                                                                    | Key concepts                                                                                                    |                                                                                                    |
|            |                                                                                                    |                                                                                                    |                                                                                                    |                                                                                                    |                                                                                                    |                                                                                                    |
|            |                                                                                                    |                                                                                                    |                                                                                                    |                                                                                                    |                                                                                                    |                                                                                                    |
| Year I     | Computing - Microsoft Word                                                                                                    | <b>Computing —</b> Microsoft PowerPoint                                                                                                    | Computing – Microsoft Publisher                                                                                                    | Computing - Microsoft Access                                                                                                    | Computing — Microsoft Excel                                                                                                    | Computing –   Movie                                                                                             |
|            | Key Concepts:                                                                                                    | Key concepts                                                                                                    | Key concepts                                                                                                    | Key concepts                                                                                                    | Key concepts                                                                                                    | Key concepts                                                                                                    |
|            | Logging onto a computer<br>Open Microsoft Word<br>Choosing a new document<br>Confidently type words quickly and<br>correctly.<br>Use the space bar, enter bar and delete<br>bar.                    | Logging onto a computer<br>Open Microsoft PowerPoint<br>Choosing a new document<br>Adding text to a slide.<br>Basic typing skills (including using the<br>space key, enter key and basic<br>punctuation). | Logging onto a computer<br>Opening Microsoft Publisher<br>Choosing a new document<br>Enter basic text<br>Basic typing skills (including using the<br>space key, enter key and basic<br>punctuation). | Logging onto a computer<br>Opening Microsoft Access<br>Choosing a new document<br>Entering simple data<br>E-Safety – My Personal Information | Logging onto a computer<br>Opening Microsoft Excel<br>Open a new document<br>Enter data on a topic<br><b>E-Safety –</b> What is E-Mail?   | Access and open the I-Movie app.<br>To record a film using the camera app.<br><b>E-Safety –</b> Recap           |
|            | Computer Science - Coding                                                                                                    | E-Safety – Safe Image Searching                                                                                                    | E-Safety - Staying SMART online                                                                                                    |                                                                                                    |                                                                                                    |                                                                                                    |
|            | <b>E-Safety –</b> Owning Your Creative<br>Work.                                                                                                    |                                                                                                    |                                                                                                    |                                                                                                    |                                                                                                    |                                                                                                    |
| Year 2     | <b>Computing —</b> Microsoft Publisher                                                                                                    | Computing – Microsoft Word                                                                                                    | Computing — Microsoft PowerPoint                                                                                                    | Computing - I-Movie                                                                                                    | Computing – Microsoft Access                                                                                                    | Computing — Microsoft Excel                                                                                     |
|            | Key concepts:                                                                                                    | Key concepts:                                                                                                    | Key Concepts:                                                                                                    | Key Concepts                                                                                                    | Key concente                                                                                                    | Key concente:                                                                                                   |
|            | Recap previous concepts.<br>Continue to develop basic typing skills.<br>Save a retrieve a document.<br>Format text (with support).<br>Insert clipart and images from camera<br>roll (with support). | Recap previous concepts<br>Use the space bar only once between<br>words.<br>Copy and paste images and text.<br>Use caps locks for capital letters.<br>Add images alongside text in a word                 | Recap previous concepts<br>Save and retrieve a document<br>Format text (with support).<br>Enter pictures of clip art/web or<br>camera roll (with support).                                           | Recap previous concepts<br>I can use tools to add effects to a video<br>I can begin to use green screen<br>techniques (with support)         | Key concepts<br>Recap previous concepts<br>I can enter basic data (a branching<br>database) using questions.<br>E-Safety – Be Kind Online | <b>Key concepts:</b><br>Recap previous concepts<br>Sort objects into charts such as Venn<br>Diagrams (offline). |
|            |                                                                                                    | document.                                                                                                    | E-Safety – You Be the Judge                                                                                                    |                                                                                                    |                                                                                                    |                                                                                                    |

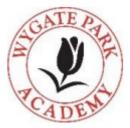

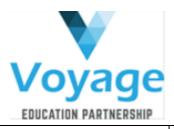

|               |                                                                                                    | Save and open/retrieve a document                                                                                                    |                                                                                                    | E-Safety – Rate and Review                                                                                                    |                                                                                                 |
|---------------|----------------------------------------------------------------------------------------------------|----------------------------------------------------------------------------------------------------|----------------------------------------------------------------------------------------------------|----------------------------------------------------------------------------------------------------|-------------------------------------------------------------------------------------------------|
|               | <b>E-Safety –</b> Digital Footprint                                                                                   | Computer Science - Coding                                                                                                    |                                                                                                    |                                                                                                    |                                                                                                 |
|               |                                                                                                    | <b>E-Safety –</b> Keywords                                                                                                    |                                                                                                    |                                                                                                    |                                                                                                 |
|               |                                                                                                    |                                                                                                    |                                                                                                    |                                                                                                    |                                                                                                 |
| Ver 2         | Computing – Microsoft Excel                                                                                           | Computing - Microsoft Publisher                                                                                                    | Computing - Microsoft Word                                                                                                    | Computing - Microsoft PowerPoint                                                                                                    | Ca                                                                                              |
| <u>Year 3</u> | Key concepts:                                                                                                    | Key concepts:                                                                                                    | Key concepts                                                                                                    | Key concepts:                                                                                                    | Key concepts                                                                                    |
|               | Recap previous concepts<br>Begin to enter simple information on a<br>spreadsheet.<br><b>Computer Science</b> – Coding | Recap previous concepts.<br>Independently format text<br>Independently insert dipart/images from<br>camera roll.                                                                                          | Recap previous concepts<br>Edit the style and effect of text in the<br>document. E.g., borders/ shadows<br>Edit the style and effect of images in<br>my document. E.g., borders/shadows.<br>I can use cut, copy and paste to              | Recap previous concepts<br>Independently format text<br>Independently enter pictures/dip art.<br>Insert tables/word art.                                                                                                    | Sequence clip<br>timeline and<br>Trim and c<br>Add titles an<br>Create green                    |
|               | E-Safety — Cyberbullying                                                                                              | E-Safety — To buy or not to buy?                                                                                                    | duplicate and organise text.<br>E-Safety – Keep it to yourself                                                                                                    | <b>E-Safety</b> — Emailing                                                                                                    | E-Safety                                                                                        |
|               | Computing - Microsoft Access                                                                                          | Computing - Microsoft Excel                                                                                                    | Computing — I-movie                                                                                                    | Computing - Microsoft Word                                                                                                    | Computin                                                                                        |
| Year 4        | Key_concepts:                                                                                                    | Key_concepts:                                                                                                    | Key_concepts:                                                                                                    | Key concepts:                                                                                                    | Key concepts                                                                                    |
|               | Recap previous concepts<br>I can create my own multiple-choice<br>questionnaire.<br>E-Safety – Cyberbullying          | Recap previous concepts<br>I can import data into a spreadsheet<br>and export the data in a variety of<br>ways: charts, bar charts and pie<br>charts.<br>Computer Science –<br>E-Safety – Super Searchers | Recap previous concepts<br>Add music/sound effects to my film<br>Add animated titles and transitions<br>Add simple subtitles to video clips<br>Confidently use green screen adding<br>animated backgrounds.<br><b>E-Safety</b> – Copycats | Recap previous concepts<br>Combine digital images from different<br>sources, objects and text in to my word<br>document.<br>Confidently use text shortcuts such as<br>cut, copy, paste and delete to organise<br>text.<br>Use font sizes appropriately for audience<br>and purpose.<br>Use spell check/thesaurus to check work.<br><b>E-Safety –</b> Too Much Information | Recap previou<br>Format text<br>paragraphs.<br>Add animat<br>Explore using<br><b>E-Safety</b> - |
|               |                                                                                                    |                                                                                                    |                                                                                                    |                                                                                                    |                                                                                                 |

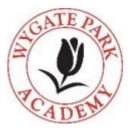

|                                                                                                    | <b>E-Safety —</b> Recap                                                                                                    |
|----------------------------------------------------------------------------------------------------|----------------------------------------------------------------------------------------------------|
| Computing — I-Movie                                                                                         | Computing - Microsoft Access                                                                                                    |
| <u>ts:</u>                                                                                                  | Key concepts:                                                                                                    |
| lips of mixed media into a<br>ud record voiceovers.<br>cut film clips<br>and transitions<br>en screen clips | Recap previous concepts<br>Create a sorting diagram and complete<br>a data handling activity using<br>images/text.                                                                 |
| y – Online Communication                                                                                    | <b>E-Safety —</b> Recap                                                                                                    |
| <b>ing –</b> Microsoft PowerPoint                                                                           | Computing - Microsoft Publisher                                                                                                    |
| ts                                                                                                    | Key concepts:                                                                                                    |
| ious concepts<br>.t including font and<br>s.<br>ation to slides<br>ng transitions between slides.           | Recap previous concepts.<br>Edit the style and effect of images in<br>the document e.g., shadows/borders.<br>Use cut, copy and paste to duplicate<br>and organise text and images. |
| g — The Online Community                                                                                    | <b>E-Safety —</b> Recap                                                                                                    |
|                                                                                                    |                                                                                                    |

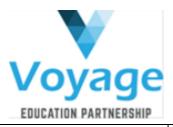

| Year 5 | Computing - I-Movie                                                                                                    | Computing - Microsoft Access                                                                                                    | Computing - Microsoft Excel                                                                                                    | Computing – Microsoft Publisher                                                                                                    | Computing - Microsoft Word                                                                                                    | <b>Computing</b> – Microsoft PowerPoint                                                                                                    |
|--------|----------------------------------------------------------------------------------------------------|----------------------------------------------------------------------------------------------------|----------------------------------------------------------------------------------------------------|----------------------------------------------------------------------------------------------------|----------------------------------------------------------------------------------------------------|----------------------------------------------------------------------------------------------------|
|        | Key concepts:                                                                                                    | Key concepts:                                                                                                    | Key concepts:                                                                                                    | Key concepts:                                                                                                    | Key concepts:                                                                                                    | Key Concepts:                                                                                                    |
|        | Use the cutaway and split screen tools.<br>Further improve green screen dips using<br>crop and resize.<br>Explore more creative ways to use green<br>screen (wearing green clothes/masking).<br>Computer Science – Coding<br>E-Safety – SPAM | Recap previous concepts<br>I can create and publish my own<br>questionnaire and analyse the results.<br>I can edit and format different cells in<br>Access.<br><b>E-Safety –</b> Sites To Cite                                                                                                    | Recap previous concepts<br>I can use simple formulae to solve<br>calculations including =sum and other<br>statistical functions<br>I can edit and format different cells in<br>a spreadsheet.<br><b>E-Safety</b> – Powerful Passwords | Recap previous concepts<br>Start to apply visual effects to my<br>document such as hyperlinks.<br>Import sounds (with support)<br>Import media (clipart/photos from<br>camera roll). (with support)<br>E-Safety – False Photography | Recap previous concepts.<br>Start to apply other useful effects to my<br>document such as hyperlinks.<br>Import sounds<br>Organise/reorganise text on screen to<br>suit a purpose.<br>E-Safety – Online Safety | Recap previous concepts<br>Add audio to slides<br>Understand and use slideshow tabs<br>including timings<br><b>E-Safety –</b> Recap                                                                                                    |
| Year 6 | <b>Computing</b> — Microsoft PowerPoint                                                                                                    | Computing - I-Movie                                                                                                    | Computing – Microsoft Access                                                                                                    | Computing - Microsoft Excel                                                                                                    | <b>Computing –</b> Microsoft Publisher                                                                                                    | Computing - Microsoft Word                                                                                                    |
|        | Key concepts:                                                                                                    | Key concepts:                                                                                                    | Key concepts:                                                                                                    | Key concepts:                                                                                                    | Key concepts:                                                                                                    | Key concepts:                                                                                                    |
|        | Recap previous concepts<br>Use a wide range of transitions<br>Use a wide range of animations and<br>music to enhance (not distract) the<br>presenter.<br><b>E-Safety</b> – Cyberbullying                                                     | Use green screen masking tool with<br>more than one character.<br>Use the picture in picture tool.<br>Add animated subtitles to a film to<br>enhance creations.<br>Create videos using a range of media –<br>green screen, animations, film and<br>images.<br>Computer Science – Coding<br>E-Safety – Secure Websites | Recap previous concepts<br>I can create and publish my own online<br>quiz with a range of media. (Microsoft<br>Forms also available).<br>E-Safety – People Online                                                                     | Recap previous concepts<br>I can write spreadsheet formulae to solve<br>more challenging maths problems.<br><b>E-Safety</b> – Girls and Boys online                                                                                 | Recap previous concepts<br>Independently import sound<br>Independently import media<br>(clipart/photos)<br>Copy and paste photos from the internet<br>into document.<br><b>E-Safety –</b> SMARTbots            | Recap previous concepts<br>Confidently choose the best application<br>to demonstrate my learning.<br>Format text to suit a purpose.<br>Publish documents online and discuss<br>the audience/purpose of my content.<br><b>E-Safety</b> – Recap |

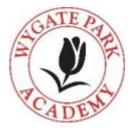